## **1 Polimorfismo**

## **2 Concepto**

O polimorfismo trata xerarquías de obxectos ou de clases que implementan a mesma interface, coma se dunha única clase se tratara. Isto permite realizar a ocultación nas clases e ver unha xerarquía de clases como unha única clase. No polimorfismo establécese unha correlación entre a chamada a un método e o código das diferentes clases da xerarquía que efectivamente se asocia a esta chamada.

O uso do polimorfismo permite separar o que facer do como facelo. Para que se poida producir polimorfismo entre clases, se debe poder realizar un enlace dinámico entre o método e as diferentes clases.

## **2.1 Exemplo**

Supoñamos a seguinte xerarquía de clases:

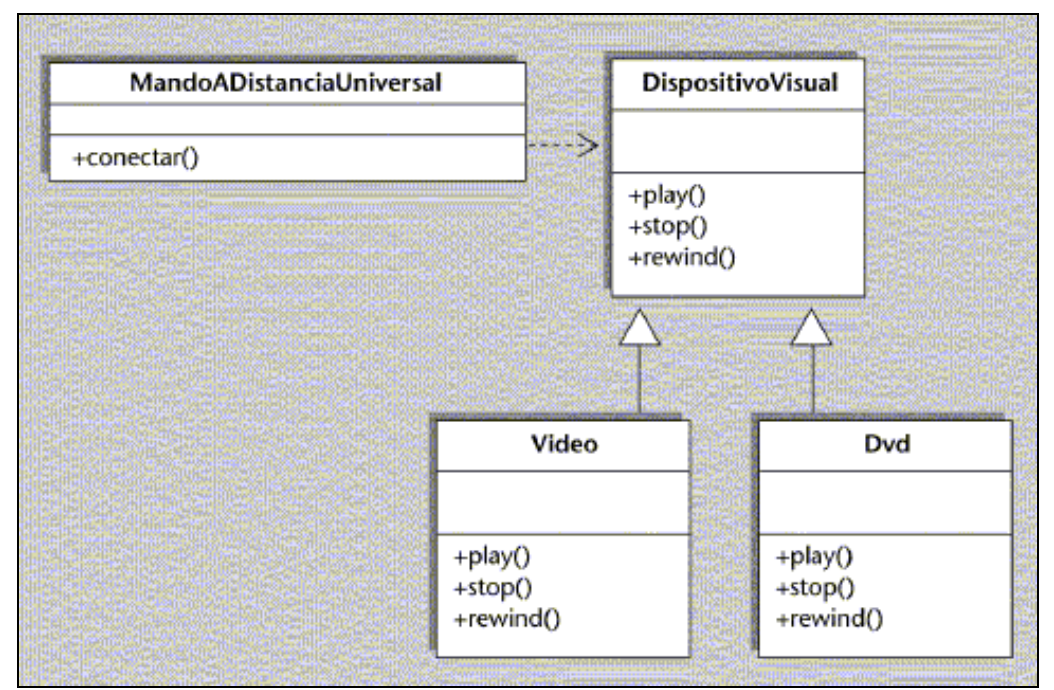

O seguinte código implementa a xerarquía anterior:

```
public class BancoDePruebas {
 public static void main(String[] args) {
   MandoADistanciaUniversal madu = new MandoADistanciaUniversal();
   Video v = new Video();
   Dvd dvd1 = new dvd();
    System.out.println(madu.encender(v));
    System.out.println(madu.encender(dvd1));
 }
}
class MandoADistanciaUniversal{
 public String encender(DispositivoVisual dv) {
    return (dv.play());
  }
}
abstract class DispositivoVisual {
 abstract public String play();
 abstract public String stop();
 abstract public String rewind();
}
class Dvd extends DispositivoVisual {
 public String play(){
    return ("dvd play");
  }
```

```
public String stop(){
   return ("dvd stop");
  }
 public String rewind(){
   return ("dvd rewind");
 }
}
class Video extends DispositivoVisual {
 public String play(){
  return ("Video play");
 }
 public String stop(){
  return ("Video stop");
 }
 public String rewind(){
  return ("Video rewind");
 }
}
```
Na clase BancoDePruebas créase un obxecto da clase Vídeo, un obxecto da clase DVD e un obxecto MandoADistanciaUniversal. Sobre este último facemos dúas chamadas ao método encender (na primeira, o parámetro é de tipo vídeo, e na segunda, de tipo DVD), cando chegan á clase MandoADistanciaUniversal, o enlace dinámico chama ao método play que corresponde a cada dispositivo. **E estes enlaces realízanse en tempo de execución**.

Aínda que poida parecer o contrario, non podemos relacionar o polimorfismo co concepto de **sobrecarga** de funcións. A sobrecarga consiste en definir métodos co mesmo nome pero distinta sinatura (diferentes argumentos, tipo ou número). Dado que é posible identificar as sobrecargas en tempo de compilación, estarían relacionadas co concepto de **enlace estático**. Pola contra, no polimorfismo non é posible coñecer en tempo de compilación a que clase da xerarquía estase facendo referencia.